# OSとiOS

2017/05/08 MG5389 ゆき

1

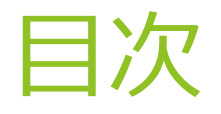

- 1. OSとは
- 2. OSの種類
- 3. OSの歴史(Windows )
- 4. iOSとは
- 5. まと め
- 6. 参考文献・引用文献

2

### 1.OSとは

▶ オペレーティングシステム(Operating System)の略。

直訳すると案内システム。

▶ コンピュータのオペレーション(操作・運用・運転)のた めに、ソフトウェアの中でも基本的、中核的位置づけのシ ステムソフトウェアのこと。(1)

▶ WindowsやAndroidもOSのくくりの一つ。

### 2.OSの種類

- Windows
- Mac OS
- **D**
- $\blacktriangleright$  Linux
- **BSD**
- Android
- $\blacktriangleright$  iOS など(2)

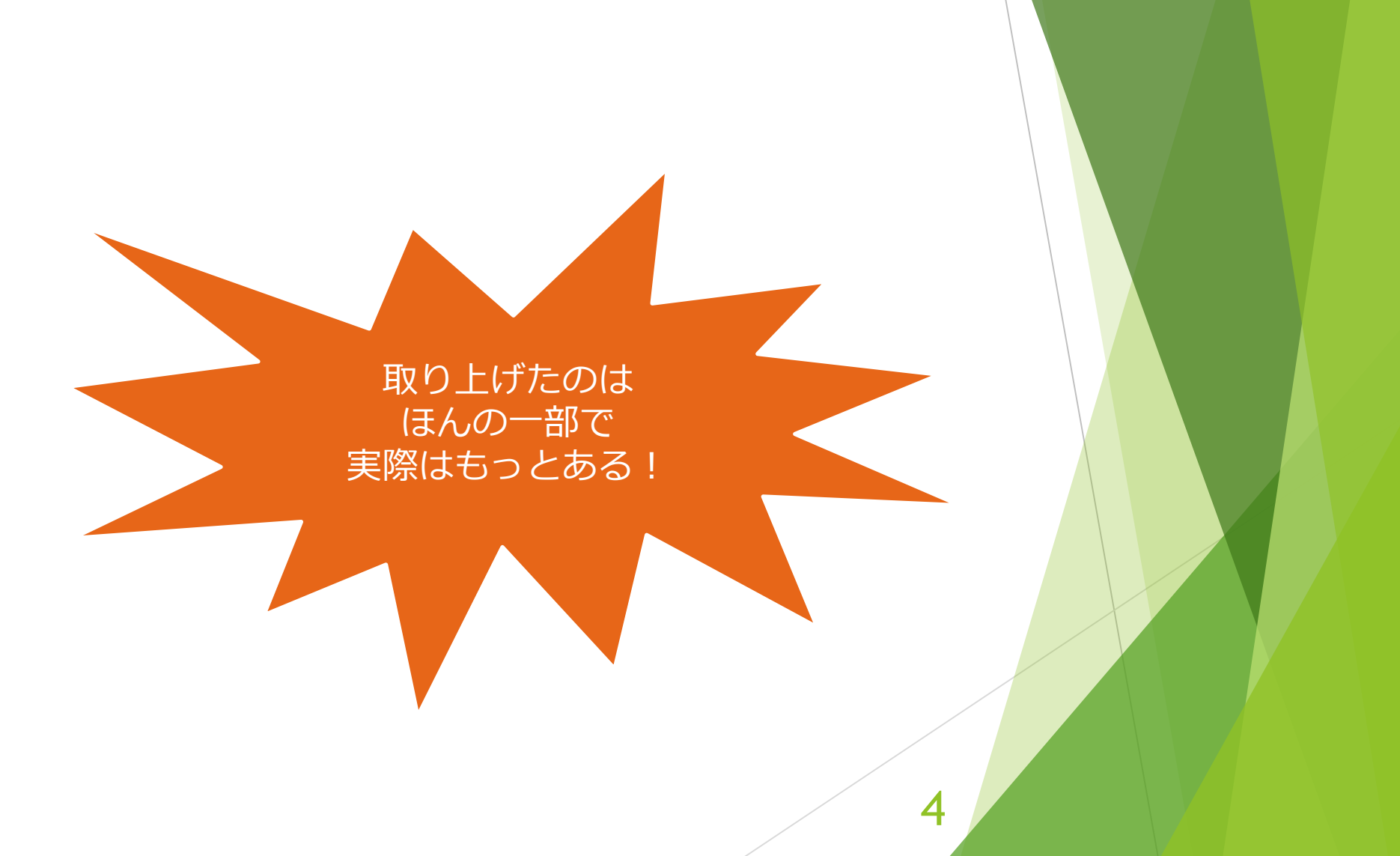

#### ※余談(3)

▶ パソコン用のOSには 32bitと64bitがある。 ▶ 二つの違いは一度に 処理できるデータの量。 ▶ また、使えるメモリ量も 違う。

#### コンピューターの基本的な情報の表示

#### **Windows Edition**

Windows 7 Home Premium

Copyright © 2009 Microsoft Corporation. All rights reserved.

Service Pack 1

Windows 7 の新しいエディションの追加機能の取得

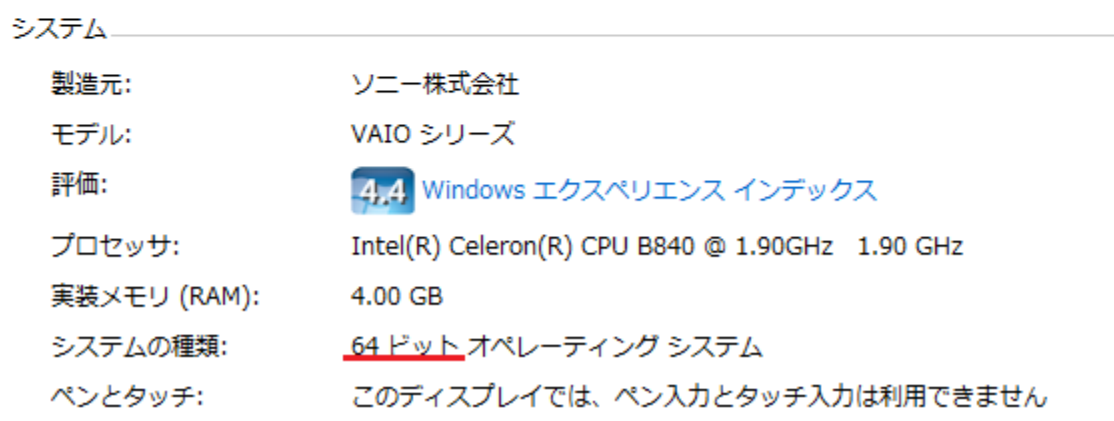

#### 3.OSの歴史(4) ※今回はWindowsに絞る。

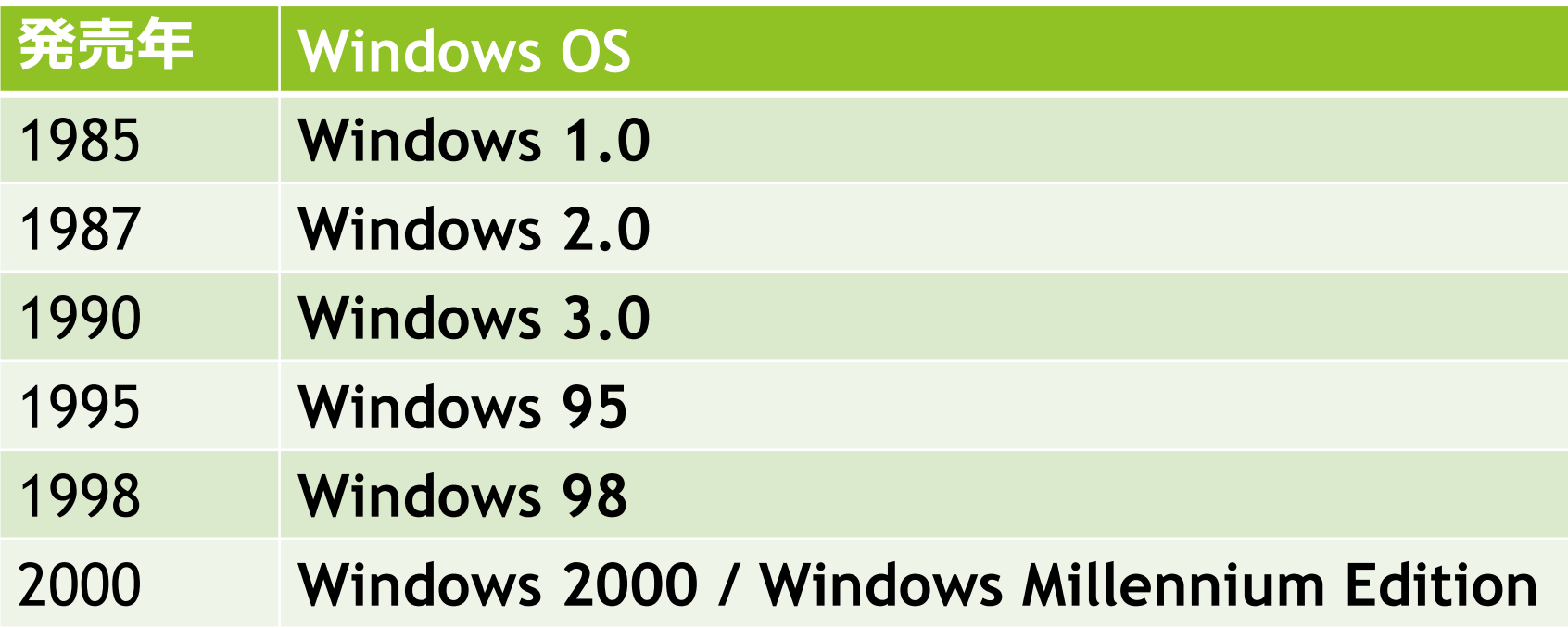

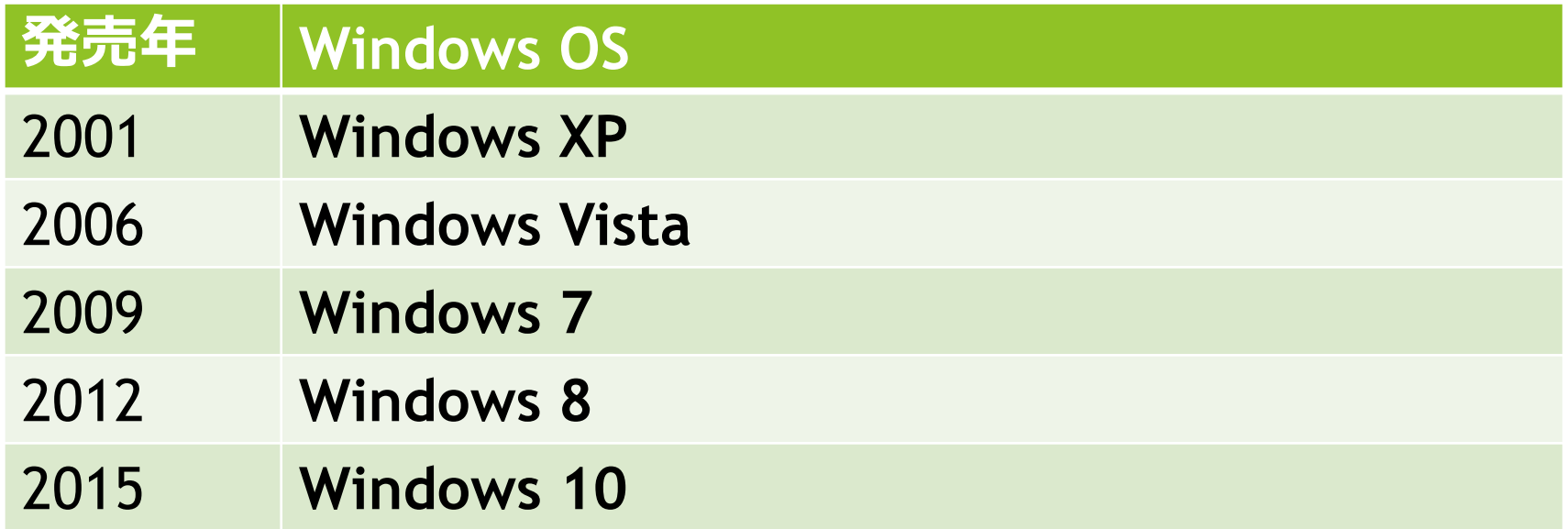

# 4.iOSとは

- ▶ Apple社が使用しているモバイル向けのOSでiPhone·iPod touch・iPad・Apple TVに組み込まれている。
- ▶ 同社が開発したmacOSをタッチパネルの携帯機器に最適化 した形で再構成したもの。
- ▶ 最初にiを付けられたのはiMacだが、iMacのiは下の5つの意 味が込められていて、iOSのiも同様だと思われる。(5)
	- **・internet (インターネット)** 
		- **・individual(個人的な)**
		- **・instruct(教える)**
		- **・inform(知らせる)**
		- **・inspire(ひらめかせる)**

## 5.まとめ

- ▶ OSとiOSは違うものだと思っていたが、OSという大きなく くりの一つにiOSがあるのを知って思った以上にOSは複雑 で深いなと思った。
- ▶主流であるWindowsに絞って歴史を調べたが1.0と10で利用 できる機能を比較すると同じWindowsとは思えないほど進 化しているので、新しいWindowsを発売するために試行錯 誤する開発者の苦労・費やした時間は想像以上に大変だろ うなと感じた。

#### 6.参考文献・引用文献

#### (1)オペレーティングシステム(Wikipedia)

https://ja.wikipedia.org/wiki/%E3%82%AA%E3%83%9A%E3%83 [%AC%E3%83%BC%E3%83%86%E3%82%A3%E3%83%B3%E3%82%B0%](https://ja.wikipedia.org/wiki/%E3%82%AA%E3%83%9A%E3%83%AC%E3%83%BC%E3%83%86%E3%82%A3%E3%83%B3%E3%82%B0%E3%82%B7%E3%82%B9%E3%83%86%E3%83%A0) E3%82%B7%E3%82%B9%E3%83%86%E3%83%A0

(2)ざっくりと**OS**の**種類**まとめました【初心者向けに簡単解 説!】

<https://eng-entrance.com/programming-os>

(3) **OSとは**何か?スマホ・パソコン初心者にもわかりやすく 解説 - 【とはサーチ】

<http://www.toha-search.com/it/os.htm>

(4) Microsoft Windows(Wikipedia)

[https://ja.wikipedia.org/wiki/Microsoft\\_Windows](https://ja.wikipedia.org/wiki/Microsoft_Windows)

(5) iの意味 iPhone,iPad,iMac,iTunes… - タネタン:あらゆる 元ネタ・由来を集めるサイト

<http://moto-neta.com/product-name/i-mean/>